Проблема установки принтера hp laserjet p1505 Послан Dorofej - 16.09.2010 10:54

\_\_\_\_\_\_\_\_\_\_\_\_\_\_\_\_\_\_\_\_\_\_\_\_\_\_\_\_\_\_\_\_\_\_\_\_\_

\_\_\_\_\_\_\_\_\_\_\_\_\_\_\_\_\_\_\_\_\_\_\_\_\_\_\_\_\_\_\_\_\_\_\_\_\_

\_\_\_\_\_\_\_\_\_\_\_\_\_\_\_\_\_\_\_\_\_\_\_\_\_\_\_\_\_\_\_\_\_\_\_\_\_

\_\_\_\_\_\_\_\_\_\_\_\_\_\_\_\_\_\_\_\_\_\_\_\_\_\_\_\_\_\_\_\_\_\_\_\_\_

\_\_\_\_\_\_\_\_\_\_\_\_\_\_\_\_\_\_\_\_\_\_\_\_\_\_\_\_\_\_\_\_\_\_\_\_\_

\_\_\_\_\_\_\_\_\_\_\_\_\_\_\_\_\_\_\_\_\_\_\_\_\_\_\_\_\_\_\_\_\_\_\_\_\_

[ Проблема установки принтера hp laserjet p1505. Выводит вот следующее в скриншоте:

============================================================================

RE: Проблема установки принтера hp laserjet p1505 Послан Dorofej - 16.09.2010 10:56

http://www.yachaynik.ru/images/fbfiles/files/\_\_\_\_\_\_\_\_\_HP.zip : Проблема установки принтера hp laseriet p1505

============================================================================

RE: Проблема установки принтера hp laserjet p1505 Послан Dorofej - 16.09.2010 10:59

============================================================================

RE: Проблема установки принтера hp laserjet p1505 Послан Гоша Компьютерный - 16.09.2010 11:05

так а просто отключить и подключить принтер пробовали?

============================================================================

RE: Проблема установки принтера hp laserjet p1505 Послан Dorofej - 16.09.2010 11:05

http://www.yachaynik.ru/images/fbfiles/images/\_\_\_\_\_\_\_\_\_HP.jpg

============================================================================

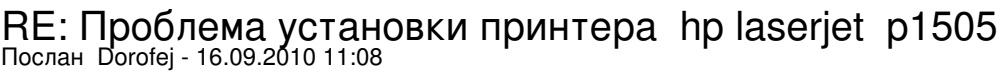

Так он просто при установке такое сообщение выводит при утсановке его на новом компьютере , на старом все нормуль работал!Сейчас попробую как вы предлагаете!

============================================================================

## RE: Проблема установки принтера hp laserjet p1505 Послан [\_Alexey\_] - 17.09.2010 05:20

\_\_\_\_\_\_\_\_\_\_\_\_\_\_\_\_\_\_\_\_\_\_\_\_\_\_\_\_\_\_\_\_\_\_\_\_\_

Попробуйте переустановить драйвер или установить его наконец и ещё: это полнейшая тупость хранить пароль в виде документа на раб.столе

============================================================================